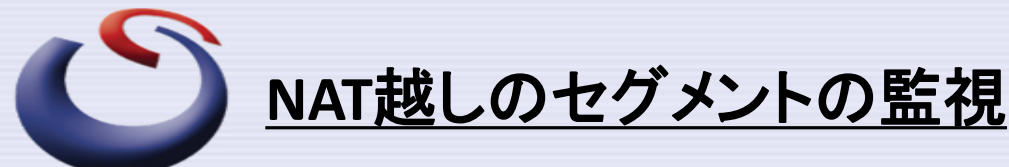

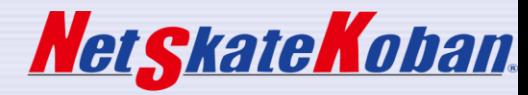

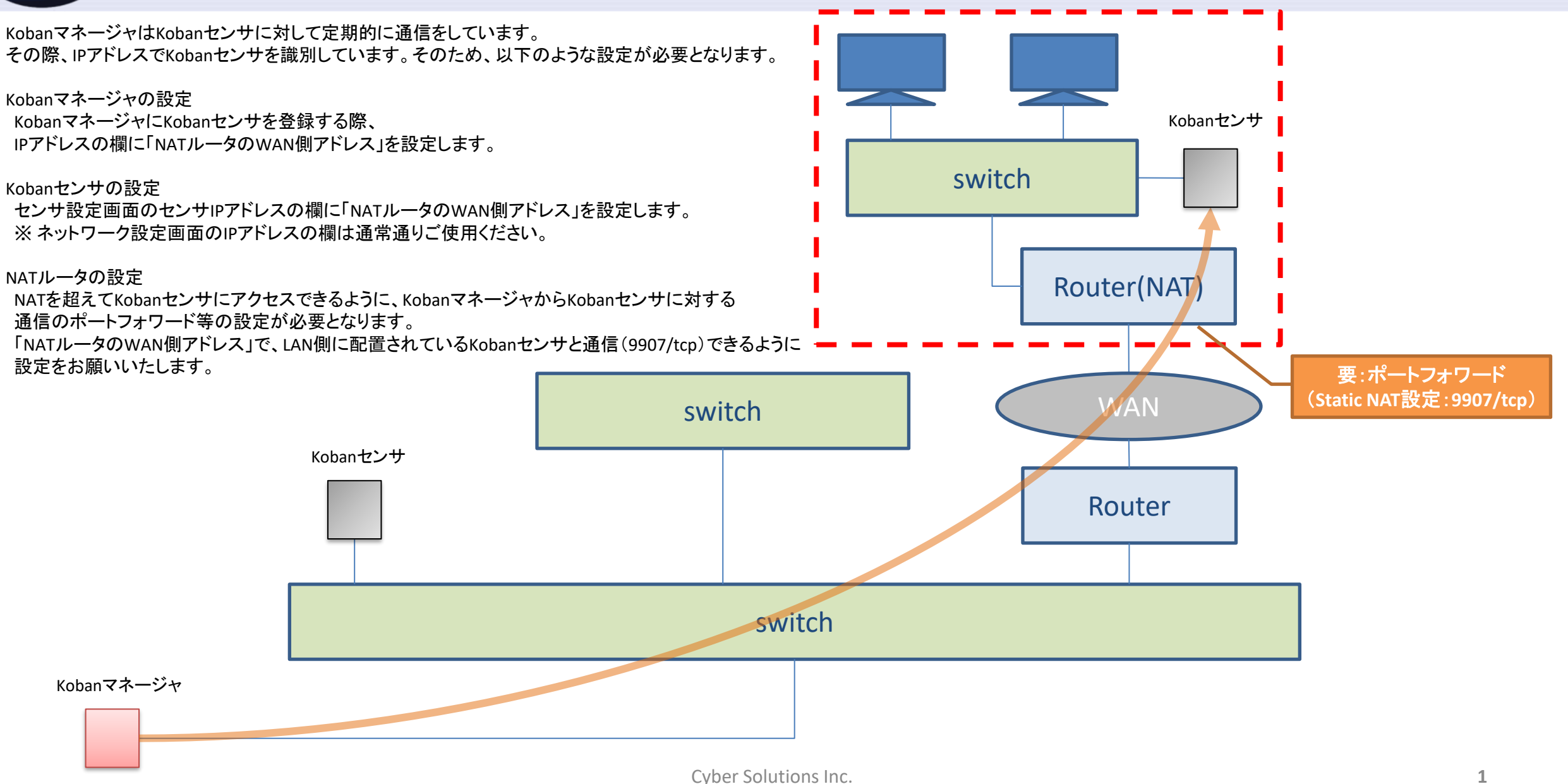

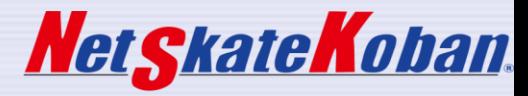

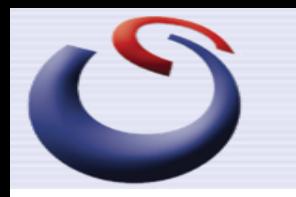

- 注意事項と制限事項
	- 本構成の場合、一つのKobanセンサ毎に 異なる「NATルータのWAN側アドレス」が必要となります。
	- 一般的にはKobanマネージャからNAT配下の端末へのアクセスが 原則不可となるので、以下のような機能が使用できなくなります。
		- NATの向こう側の端末のNetBIOS名の取得
		- 外部コマンド実行等での端末へのアクセス
- セキュリティ上の課題
	- Kobanセンサ
		- ポートフォワード機能経由で、不特定のアクセスがないように 適切なアクセス制御を実施するようお願いいたします。